#### Lecture 03: SQL

#### Friday, April 2nd, 2010

Dan Suciu -- 444 Spring 2010 1

#### Announcements'

- New IMDB database: use imdb new instead of imdb
- Up to date, and much larger!
- Make following change to Project  $1/$  Question 5: consider *only* movies made in 2010

# Outline

- Aggregations  $(6.4.3 6.4.6)$
- Examples, examples, examples…
- Nulls (6.1.6)
- Outer joins (6.3.8)

## Aggregation

SELECT avg(price) FROM Product WHERE maker='Toyota' SELECT count(\*) FROM Product WHERE  $year > 1995$ 

SQL supports several aggregation operations:

sum, count, min, max, avg

Except count, all aggregations apply to a single attribute

## Aggregation: Count

COUNT applies to duplicates, unless otherwise stated:

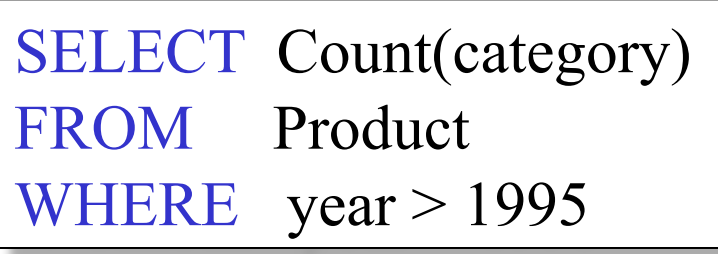

same as Count(\*)

We probably want:

SELECT Count(DISTINCT category) FROM Product WHERE year > 1995

#### More Examples

Purchase(product, date, price, quantity)

SELECT Sum(price \* quantity) FROM Purchase

SELECT Sum(price \* quantity) FROM Purchase WHERE  $product = 'bagel'$ 

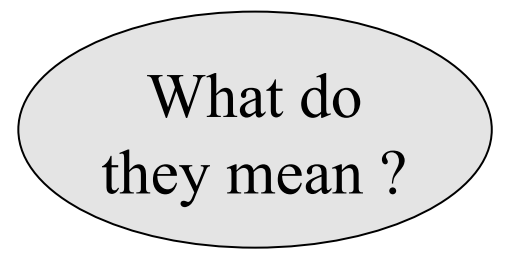

# Simple Aggregations Purchase

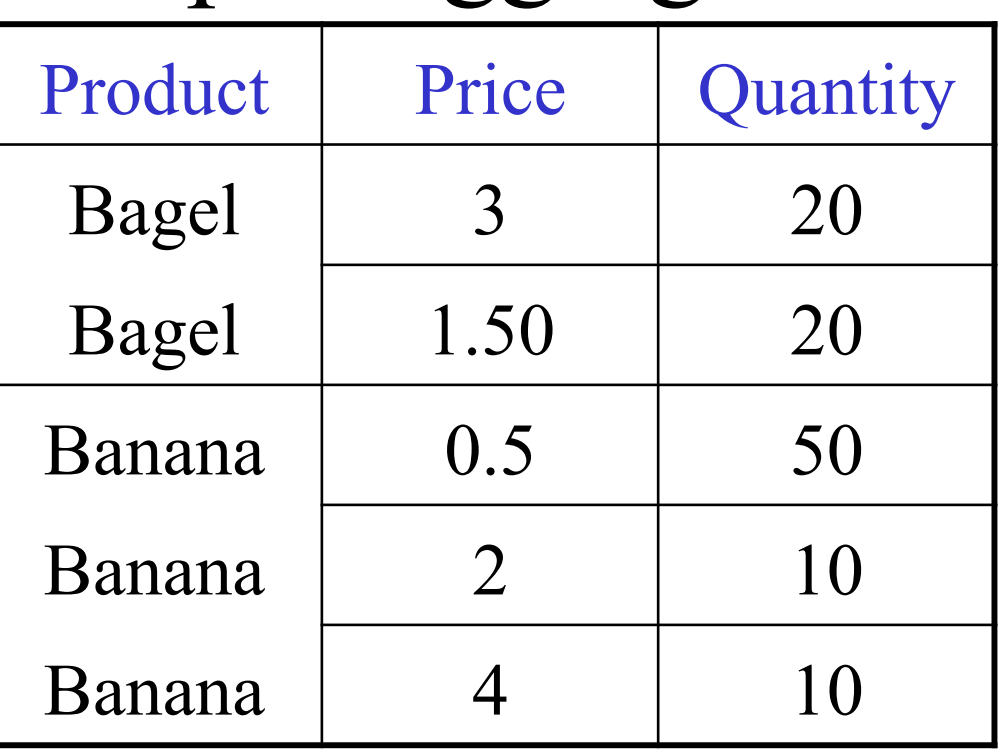

SELECT Sum(price \* quantity) FROM Purchase WHERE product = 'Bagel'

$$
\quad \quad \overrightarrow{\quad}
$$

$$
90 (=60+30)
$$

## Grouping and Aggregation

Purchase(product, price, quantity)

Find total quantities for all sales over \$1, by product.

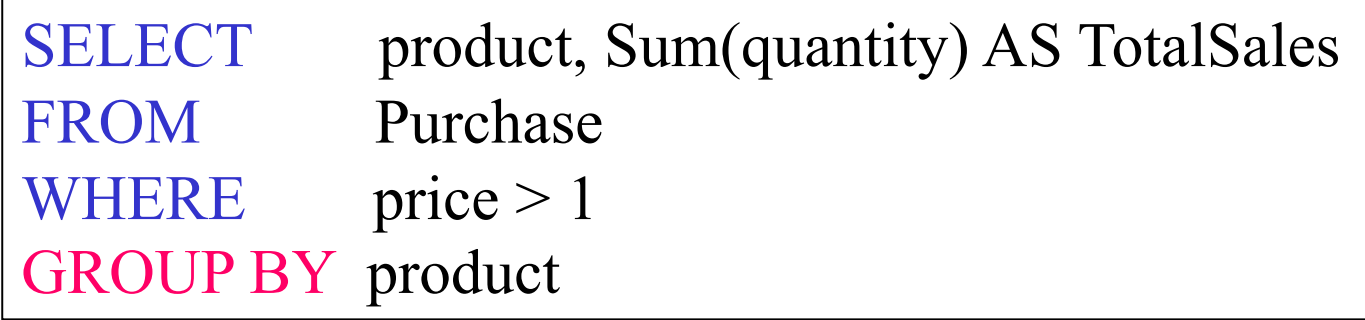

Let's see what this means…

#### Grouping and Aggregation

- 1. Compute the FROM and WHERE clauses.
- 2. Group by the attributes in the GROUPBY
- 3. Compute the SELECT clause: grouped attributes and aggregates.

#### 1&2. FROM-WHERE-GROUPBY

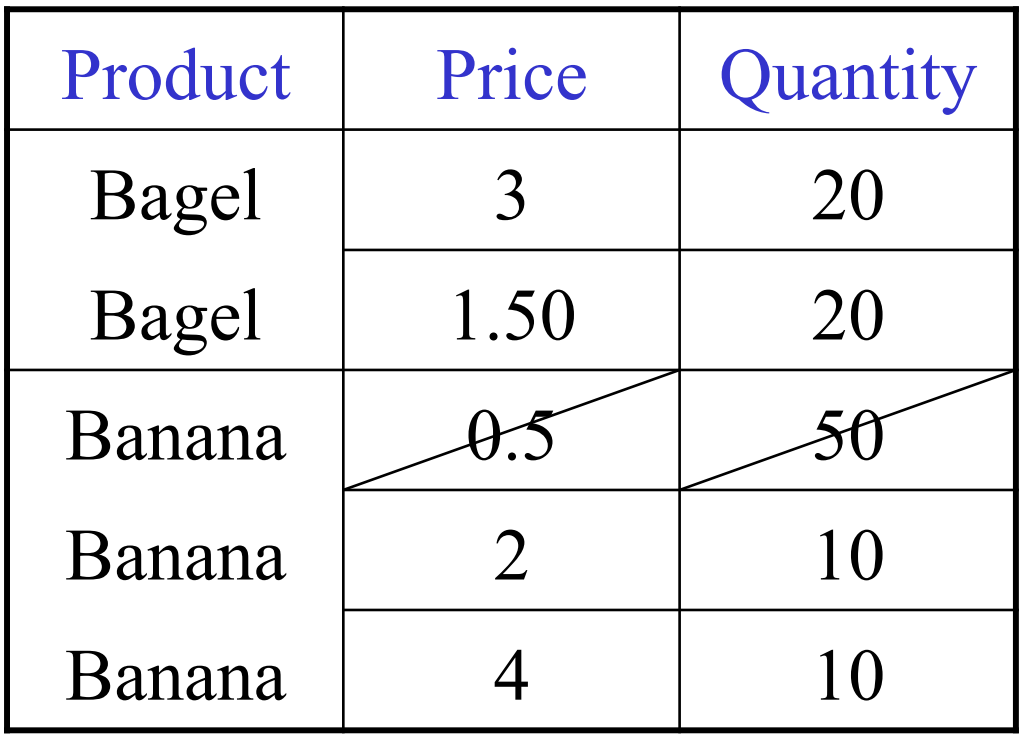

# 3. SELECT

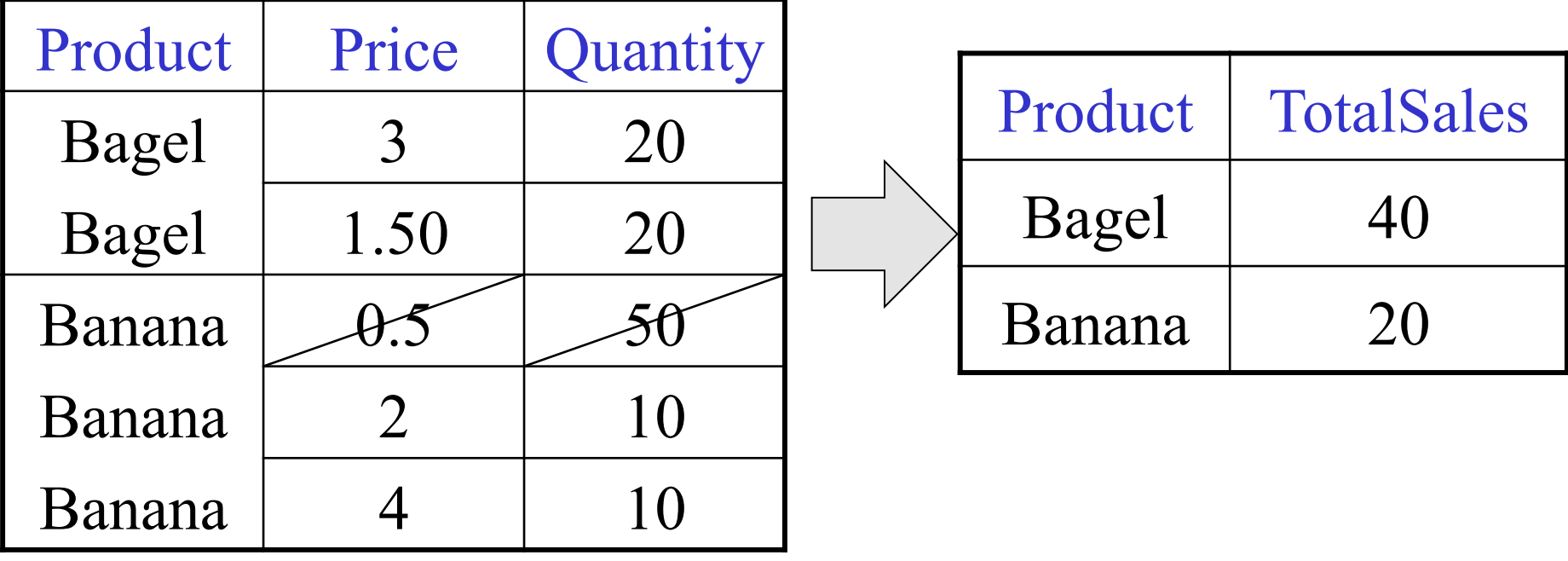

SELECT product, Sum(quantity) AS TotalSales FROM Purchase WHERE  $price > 1$ GROUP BY product

### GROUP BY v.s. Nested Quereis

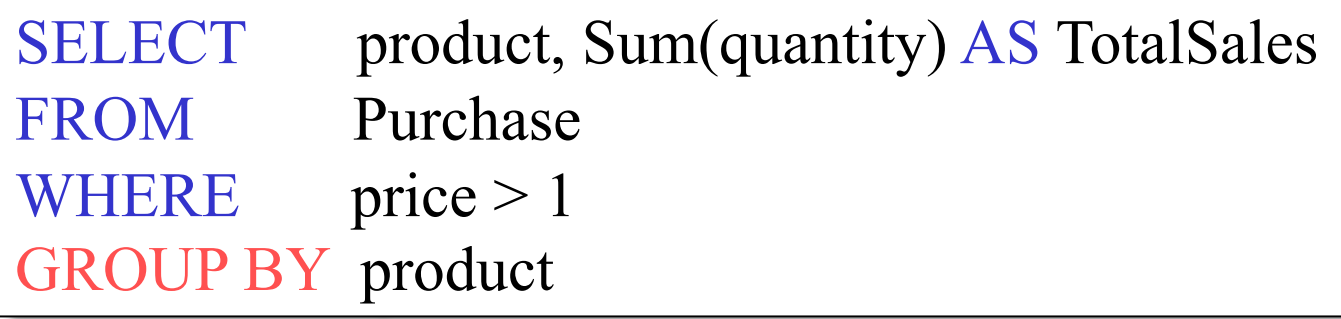

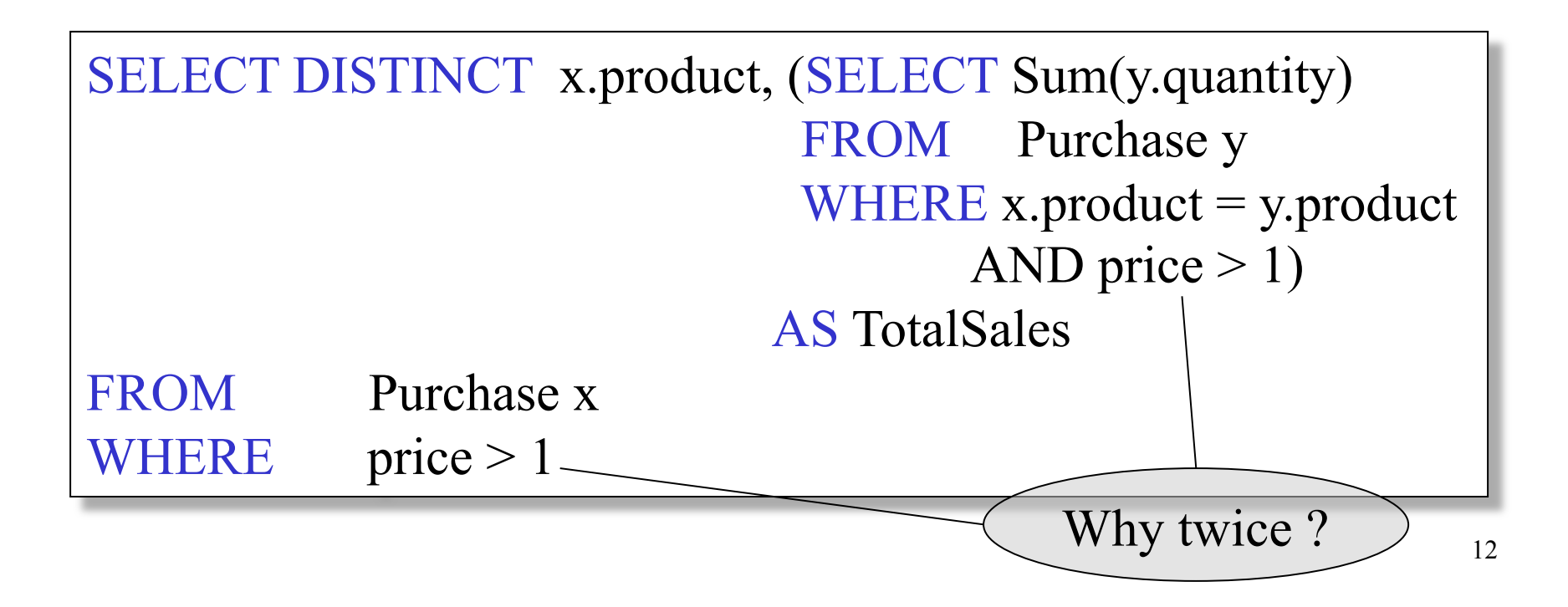

#### Another Example

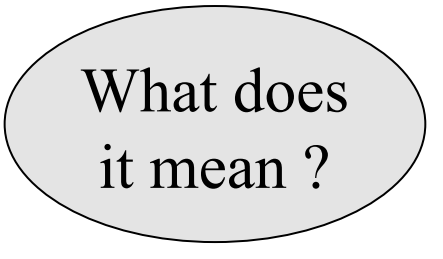

SELECT product, sum(quantity) AS SumSales max(price) AS MaxQuantity FROM Purchase GROUP BY product

#### HAVING Clause

Same query, except that we consider only products that had at least 100 buyers.

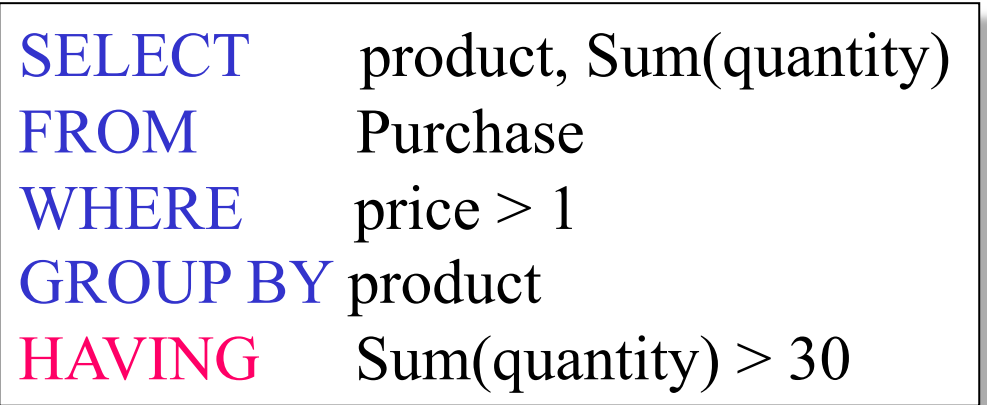

HAVING clause contains conditions on aggregates.

# General form of Grouping and Aggregation

SELECT S FROM  $R_1,...,R_n$ WHERE C1 GROUP BY  $a_1, \ldots, a_k$ HAVING C2

Why ?

- $S =$  may contain attributes  $a_1,...,a_k$  and/or any aggregates but NO OTHER ATTRIBUTES
- C1 = is any condition on the attributes in  $R_1,...,R_n$
- $C2 = i$ s any condition on aggregate expressions

# General form of Grouping and Aggregation

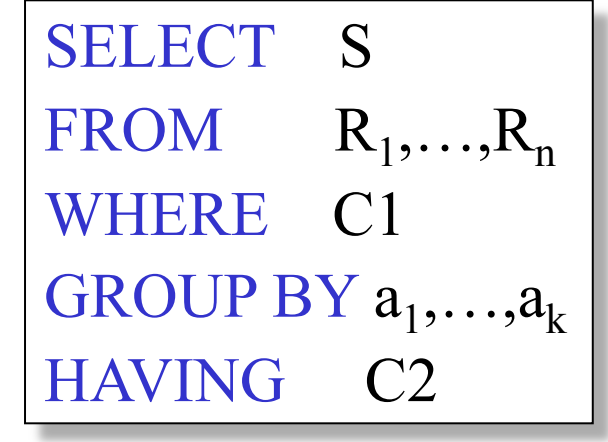

Evaluation steps:

- 1. Evaluate FROM-WHERE, apply condition C1
- 2. Group by the attributes  $a_1,...,a_k$
- 3. Apply condition C2 to each group (may have aggregates)
- 4. Compute aggregates in S and return the result

#### Advanced SQLizing

- 1. Getting around INTERSECT and EXCEPT
- 2. Unnesting Aggregates
- 3. Finding witnesses

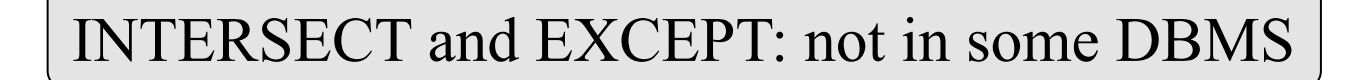

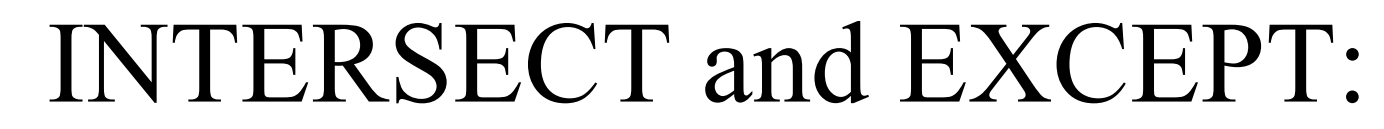

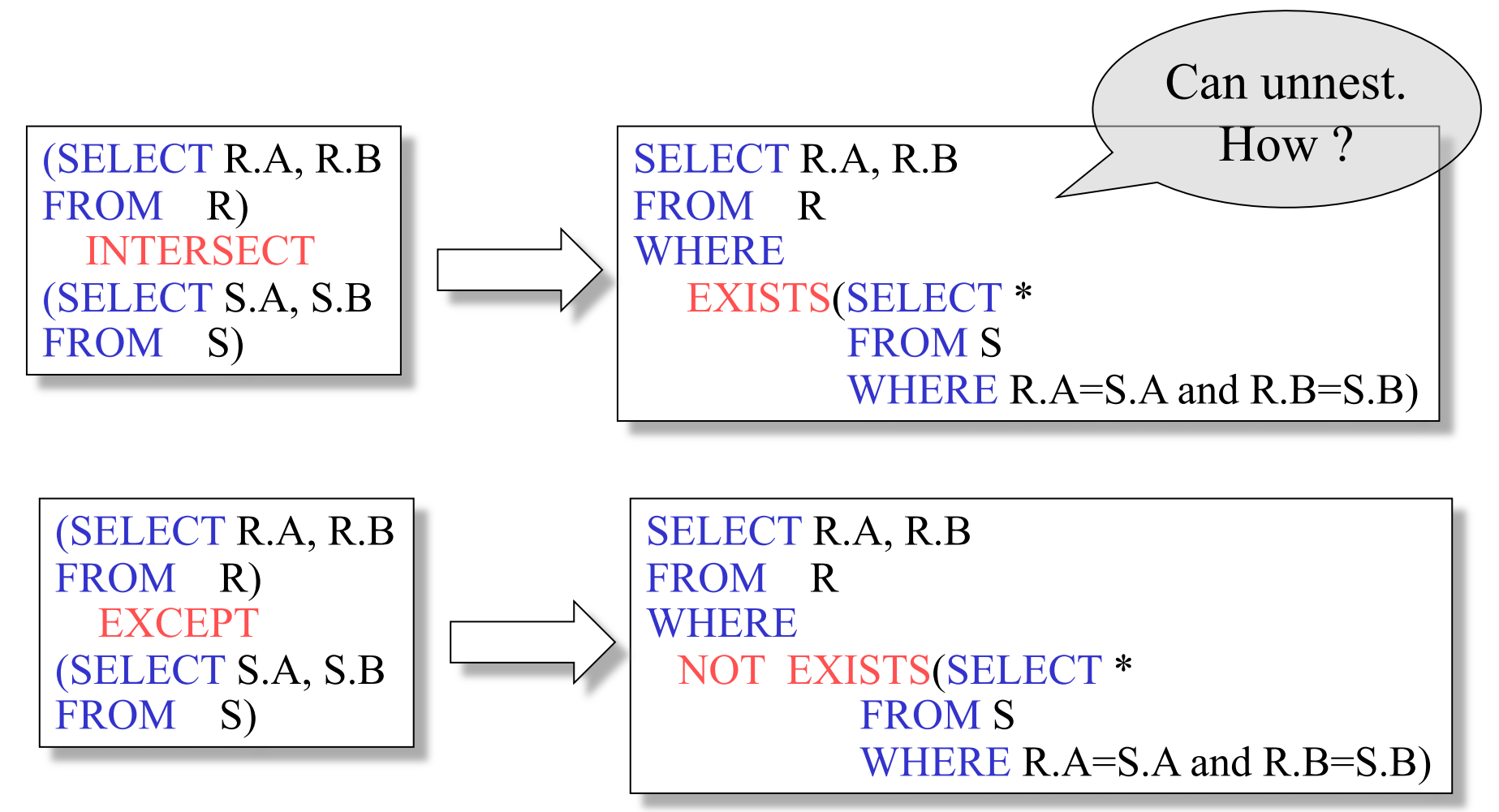

## Unnesting Aggregates

Product ( pname, price, company) Company(cname, city)

Find the number of companies in each city

SELECT DISTINCT city, (SELECT count(\*) FROM Company Y WHERE  $X$ .city =  $Y$ .city)

FROM Company X

SELECT city, count(\*) FROM Company GROUP BY city

Equivalent queries

(DISTINCT *is the same* as GROUP BY) Note: no need for DISTINCT

## Unnesting Aggregates

Product ( pname, price, company) Company(cname, city)

Find the number of products made in each city

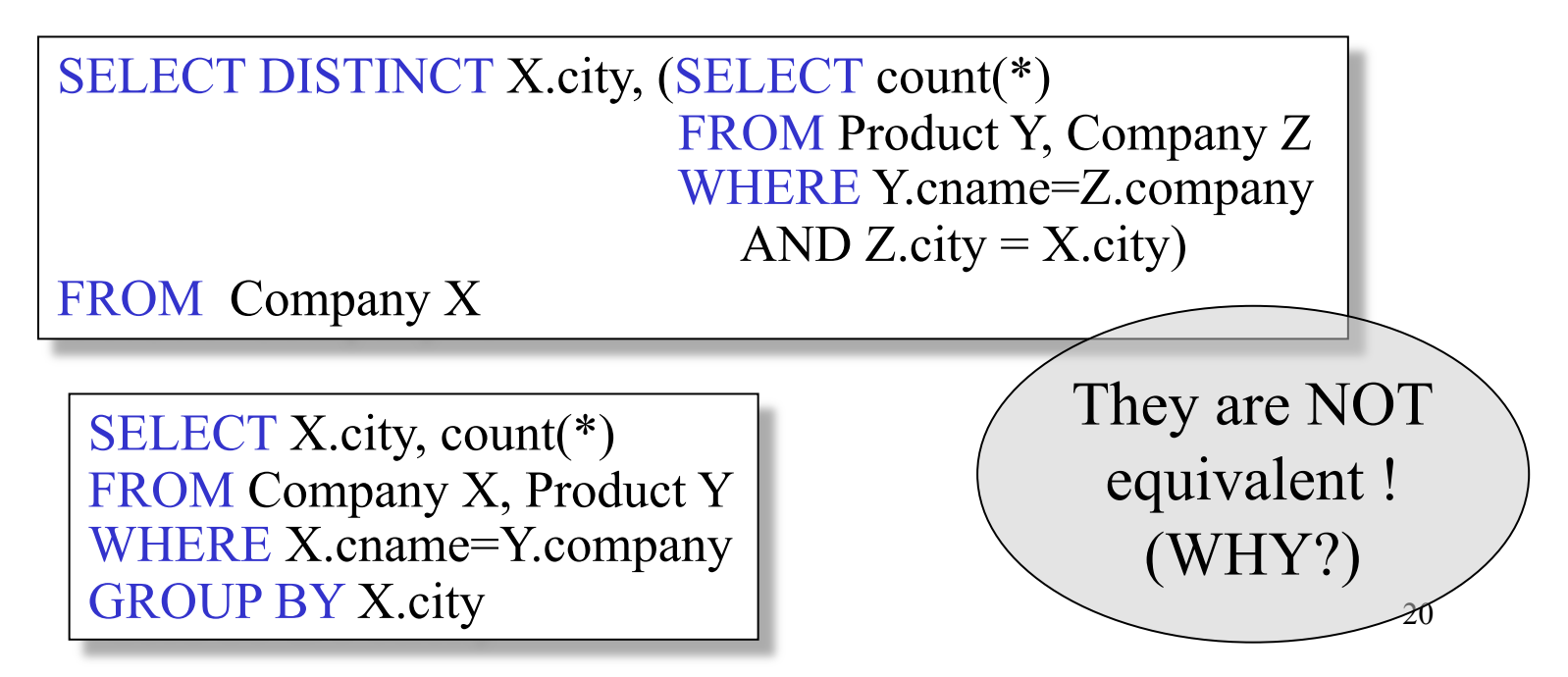

# More Unnesting

Author(login,name)

Wrote(login,url)

- Find authors who wrote  $\geq 10$  documents. This is
- Attempt 1: with nested queries

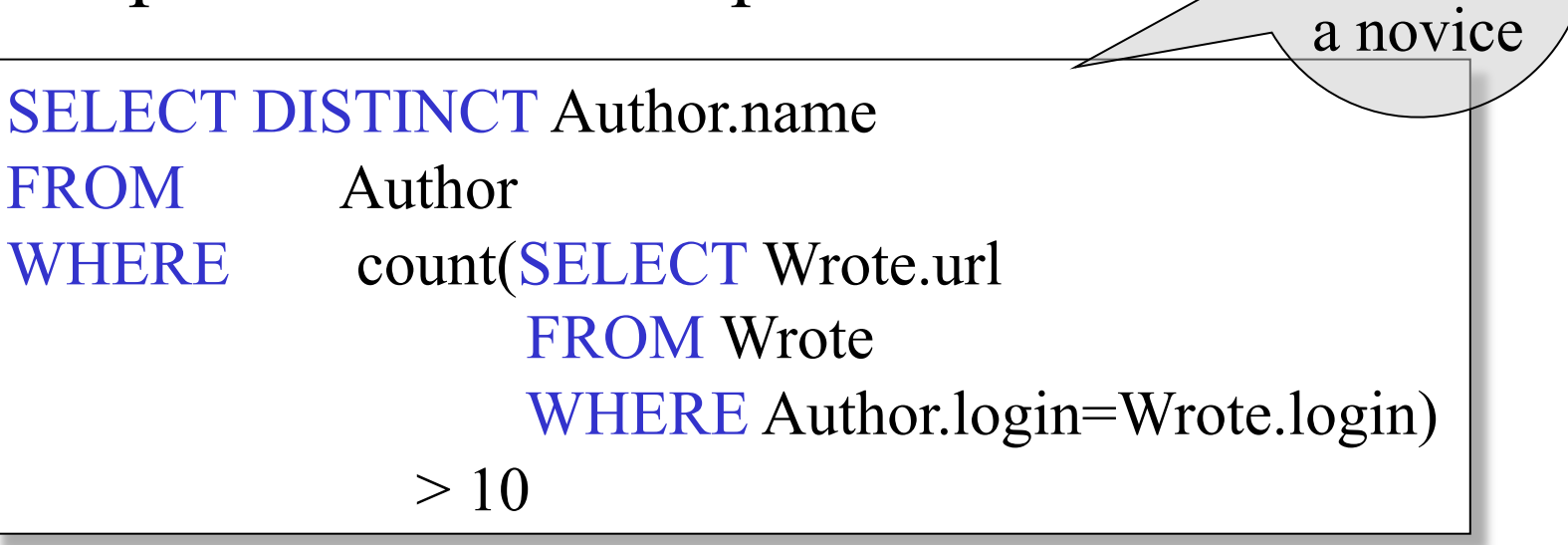

SQL by

### More Unnesting

- Find all authors who wrote at least 10 documents:
- Attempt 2: SQL style (with GROUP BY)

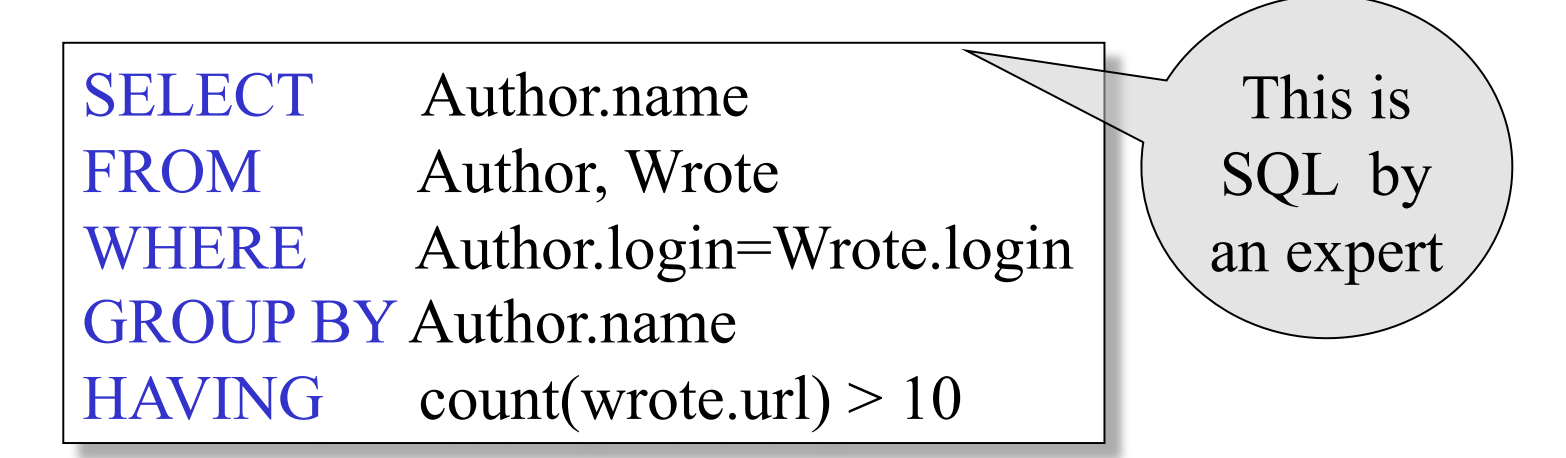

Store(sid, sname) Product(pid, pname, price, sid)

For each store, find its most expensive products

Finding the maximum price is easy…

SELECT Store.sid, max(Product.price) FROM Store, Product WHERE Store.sid = Product.sid GROUP BY Store.sid

But we need the *witnesses*, i.e. the products with max price

To find the witnesses, compute the maximum price in a subquery

```
SELECT Store.sname, Product.pname
FROM Store, Product, 
        (SELECT Store.sid AS sid, max(Product.price) AS p
        FROM Store, Product 
       WHERE Store.sid = Product.sid
         GROUP BY Store.sid, Store.sname) X 
WHERE Store.sid = Product.sid
     and Store.sid = X.sid and Product.price = X.p
```
There is a more concise solution here:

SELECT Store.sname, x.pname FROM Store, Product x WHERE Store.sid =  $x$ .sid and  $x.price \geq 0$  ALL (SELECT y.price FROM Product y WHERE Store.sid =  $y$ .sid)

# NULLS in SQL

- Whenever we don't have a value, we can put a NULL
- Can mean many things:
	- Value does not exists
	- Value exists but is unknown
	- Value not applicable
	- Etc.
- The schema specifies for each attribute if can be null (*nullable* attribute) or not
- How does SQL cope with tables that have NULLs?

- If  $x=$  NULL then  $4*(3-x)/7$  is still NULL
- If  $x=$  NULL then  $x=$  'Joe' is UNKNOWN
- In SQL there are three boolean values:  $FALSE = 0$  $UNKNOWN = 0.5$  $TRUE = 1$

- C1 AND C2 =  $min(C1, C2)$
- C1 OR  $C2 = max(C1, C2)$
- NOT C1  $= 1 C1$

```
SELECT * 
FROM Person 
WHERE (age \le 25) AND
         (height > 6 \text{ OR weight} > 190)
```
E.g. age=20 heigth=NULL weight=200

#### Rule in SQL: include only tuples that yield TRUE

Unexpected behavior:

SELECT \* FROM Person WHERE  $age < 25$  OR  $age > = 25$ 

Some Persons are not included !

#### Can test for NULL explicitly:

- x IS NULL
- x IS NOT NULL

SELECT \* FROM Person WHERE  $age < 25 \text{ OR } age \ge 25 \text{ OR } age$  IS NULL

Now it includes all Persons

# **Outerjoins**

Product(name, category) Purchase(prodName, store)

An "inner join":

SELECT Product.name, Purchase.store FROM Product, Purchase WHERE Product.name = Purchase.prodName

Same as:

SELECT Product.name, Purchase.store FROM Product JOIN Purchase ON Product.name = Purchase.prodName

But Products that never sold will be lost !

# Outerjoins

Product(name, category) Purchase(prodName, store)

If we want the never-sold products, need an "outerjoin":

SELECT Product.name, Purchase.store FROM Product LEFT OUTER JOIN Purchase ON Product.name = Purchase.prodName

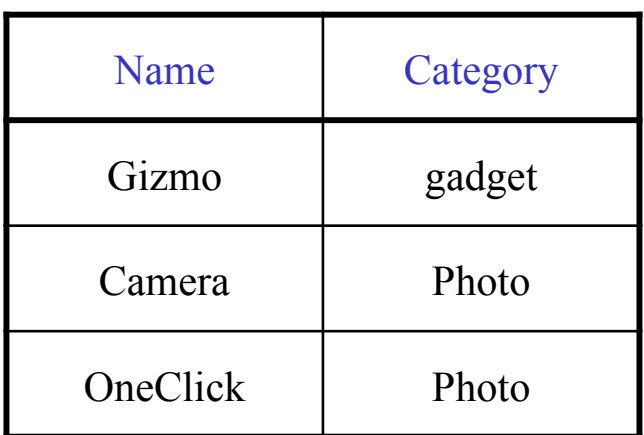

#### Product Purchase

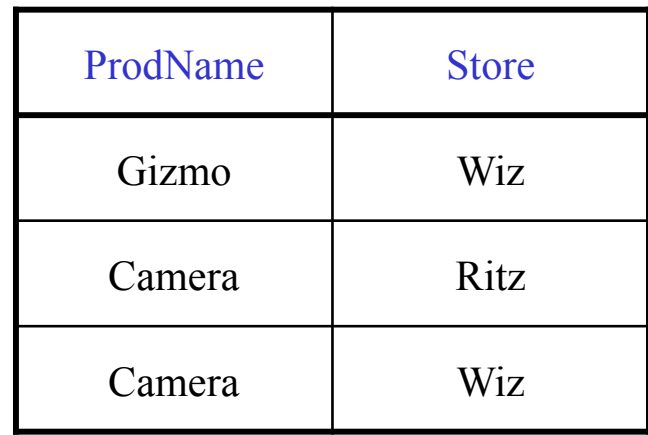

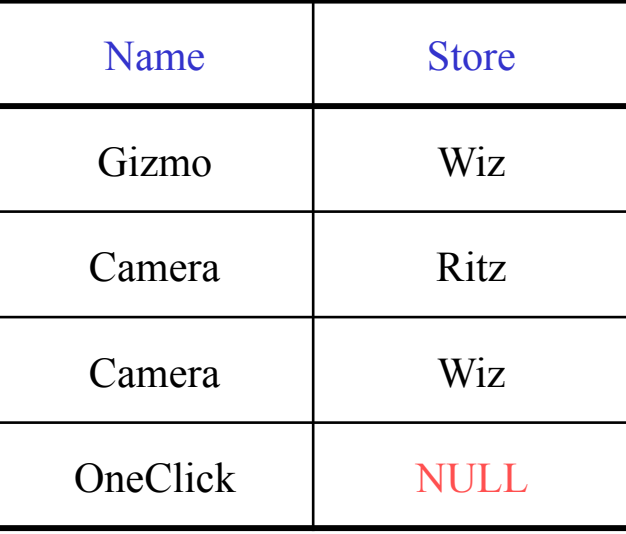

# Application

Compute, for each product, the total number of sales in 'September' Product(name, category) Purchase(prodName, month, store)

SELECT Product.name, count(\*) FROM Product, Purchase WHERE Product.name = Purchase.prodName and Purchase.month = 'September' GROUP BY Product.name

What's wrong ?

# Application

Compute, for each product, the total number of sales in 'September' Product(name, category) Purchase(prodName, month, store)

SELECT Product.name, count(store) FROM Product LEFT OUTER JOIN Purchase ON Product.name = Purchase.prodName and Purchase.month = 'September' GROUP BY Product.name

Now we also get the products who sold in 0 quantity

## Outer Joins

- Left outer join:
	- Include the left tuple even if there's no match
- Right outer join:
	- Include the right tuple even if there's no match
- Full outer join:
	- Include the both left and right tuples even if there's no match